# INTERNATIONAL STANDARD

# **ISO/IEC 23000-13**

First edition 2014-05-15 **AMENDMENT 1** 2015-10-01

## **Information technology - Multimedia application format (MPEG-A) —**

Part 13:

**Augmented reality application format**

AMENDMENT 1: ARAF reference iTeh STsoftware and conformance

*(Strechnologies de l'information - Format des applications multimedias —*

*Partie 13: Format pour les Applications de Realité Augmentée* ISO/IEC 23000-13:2014/Amd 1:2015 dd3811b87AMENDEMENT-13-2014-amd-1-2015 https://standards.iteh.ai/catalog/standards/sist/676f8466-5d3b-4444-96c4-

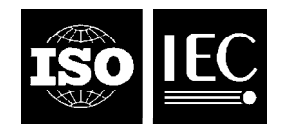

Reference number ISO/IEC 23000-13:2014/Amd.1:2015(E)

## iTeh STANDARD PREVIEW (standards.iteh.ai)

ISO/IEC 23000-13:2014/Amd 1:2015 https://standards.iteh.ai/catalog/standards/sist/676f8466-5d3b-4444-96c4 dd3811b872b2/iso-iec-23000-13-2014-amd-1-2015

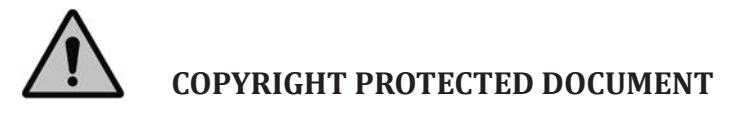

© ISO/IEC 2015, Published in Switzerland

All rights reserved. Unless otherwise specified, no part of this publication may be reproduced or utilized otherwise in any form or by any means, electronic or mechanical, including photocopying, or posting on the internet or an intranet, without prior written permission. Permission can be requested from either ISO at the address below or ISO's member body in the country of the requester.

ISO copyright office Ch. de Blandonnet 8 • CP 401 CH-1214 Vernier, Geneva, Switzerland Tel. +41 22 749 01 11 Fax +41 22 749 09 47 copyright@iso.org www.iso.org

### **Contents**

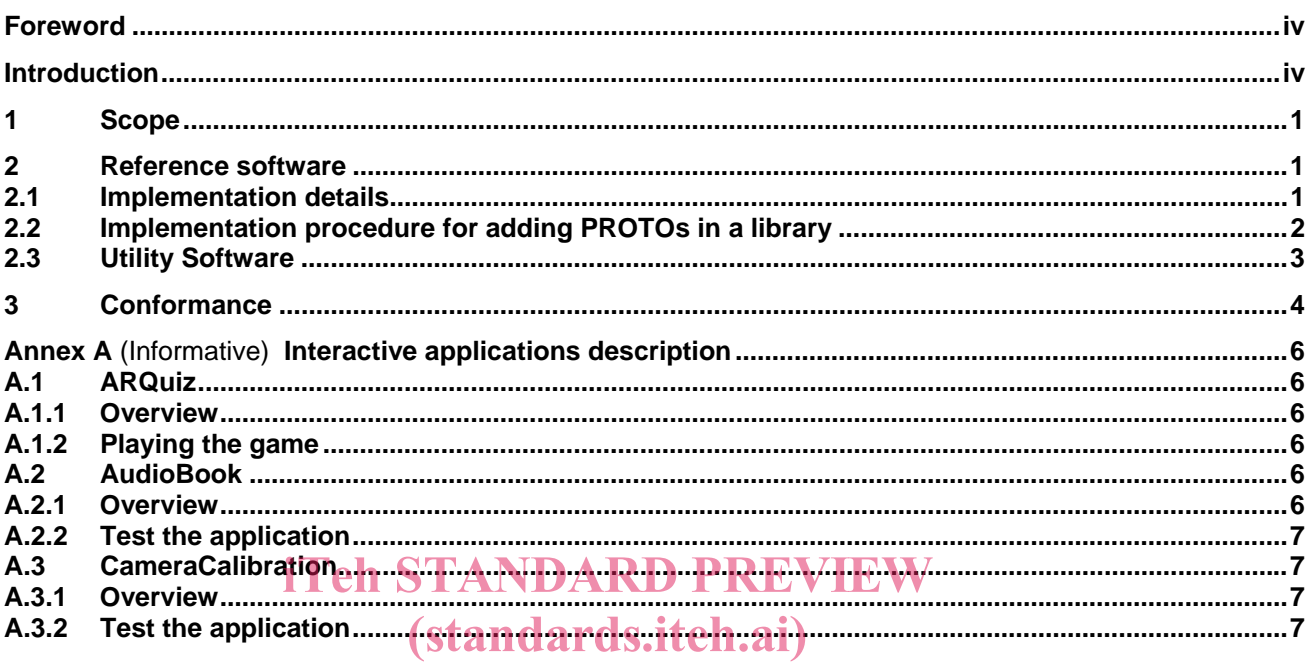

ISO/IEC 23000-13:2014/Amd 1:2015

https://standards.iteh.ai/catalog/standards/sist/676f8466-5d3b-4444-96c4dd3811b872b2/iso-iec-23000-13-2014-amd-1-2015

### **Foreword**

ISO (the International Organization for Standardization) and IEC (the International Electrotechnical Commission) form the specialized system for worldwide standardization. National bodies that are members of ISO or IEC participate in the development of International Standards through technical committees established by the respective organization to deal with particular fields of technical activity. ISO and IEC technical committees collaborate in fields of mutual interest. Other international organizations, governmental and non-governmental, in liaison with ISO and IEC, also take part in the work. In the field of information technology, ISO and IEC have established a joint technical committee, ISO/IEC JTC 1.

The procedures used to develop this document and those intended for its further maintenance are described in the ISO/IEC Directives, Part 1. In particular the different approval criteria needed for the different types of document should be noted. This document was drafted in accordance with the editorial rules of the ISO/IEC Directives, Part 2 (see www.iso.org/directives).

Attention is drawn to the possibility that some of the elements of this document may be the subject of patent rights. ISO and IEC shall not be held responsible for identifying any or all such patent rights. Details of any patent rights identified during the development of the document will be in the Introduction and/or on the ISO list of patent declarations received (see www.iso.org/patents).

Any trade name used in this document is information given for the convenience of users and does not constitute an endorsement. (standards.iteh.ai)

For an explanation on the meaning of ISO specific terms and expressions related to conformity assessment, as well as information about ISO's adherence to the WTO principles in the Technical Barriers to Trade (TBT), see the following URL: **Foreword**/stanSapplementary informationst/676f8466-5d3b-4444-96c4dd3811b872b2/iso-iec-23000-13-2014-amd-1-2015

Amendment 1 to ISO/IEC 23000-13:2014 was prepared by Joint Technical Committee ISO/IEC JTC 1, *Information technology*, Subcommittee SC 29, *Coding of audio, picture, multimedia and hypermedia information*.

- *Part 1: Purpose for multimedia application formats*
- *Part 2: MPEG music player application format*
- *Part 3: MPEG photo player application format*
- *Part 4: Musical slide show application format*
- *Part 5: Media streaming application format*
- *Part 6: Professional archival application format*
- *Part 7: Open access application format*
- *Part 8: Portable video application format*
- *Part 9: Digital Multimedia Broadcasting application format*
- *Part 10: Surveillance application format*
- *Part 11: Stereoscopic video application format*
- *Part 12: Interactive music application format*
- *Part 13: Augmented reality application format*
- *Part 14: VOID*
- *Part 15: Multimedia Preservation Application Format*
- *Part 16: Publish/Subscribe Application Format*
- *Part 17: Multisensorial Media Application Format*
- *Part 18: Media Linking Application FormatPart*

## iTeh STANDARD PREVIEW (standards.iteh.ai)

ISO/IEC 23000-13:2014/Amd 1:2015 https://standards.iteh.ai/catalog/standards/sist/676f8466-5d3b-4444-96c4 dd3811b872b2/iso-iec-23000-13-2014-amd-1-2015

### **Introduction**

Augmented Reality (AR) applications refer to a view of a real-world environment (RWE) whose elements are augmented by content, such as graphics or sound, in a computer driven process. Augmented Reality Application Format (ARAF) is a collection of a subset of the ISO/IEC 14496-11 (MPEG-4 part 11) Scene Description and Application Engine standard, combined with other relevant MPEG standards (e.g. ISO/IEC 23005 - MPEG-V), designed to enable the consumption of 2D/3D multimedia content. Consequently, ISO/IEC 23000-13 focuses not on client or server procedures but on the data formats used to provide an augmented reality presentation.

## iTeh STANDARD PREVIEW (standards.iteh.ai)

ISO/IEC 23000-13:2014/Amd 1:2015 https://standards.iteh.ai/catalog/standards/sist/676f8466-5d3b-4444-96c4 dd3811b872b2/iso-iec-23000-13-2014-amd-1-2015

### **Information technology — Multimedia application format (MPEG-A) — Part 13: Augmented reality application format, AMENDMENT 1: ARAF reference software and conformance**

### **1 Scope**

This part of ISO/IEC 23000 specifies the Reference Software and Conformance.

### **2 Reference software**

The components of the ARAF reference software are implemented in one of the following manners:

- By using existing MPEG-4 scene elements;
- By creating a library that is loaded by a utility software.

The implementation is provided in the electronic attachment of this document.

#### **2.1 Implementation details**  (standards.iteh.ai)

Table 1 presents the PROTOs that are implemented using existing MPEG-4 elements as well as the name of the file in which the implementation is included. The implementation is provided using the BT syntax (ISO/IEC<br>44486.44\ 14496-11).

https://standards.iteh.ai/catalog/standards/sist/676f8466-5d3b-4444-96c4 dd3811b872b2/iso-iec-23000-13-2014-amd-1-2015

#### **Table 1. ARAF Components implemented using existing MPEG-4 scene elements.**

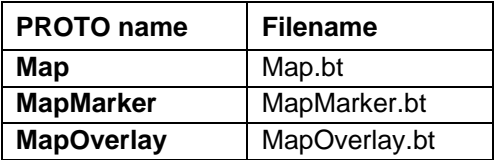

Table 2 presents the PROTOs that are implemented by creating a library loaded by a utility software. This is a C/C++ dynamic library acting as a GPAC module. It implements the PROTO by extending GPAC by using its built-in external proto interface.

#### **Table 2. ARAF Components implemented using a library**

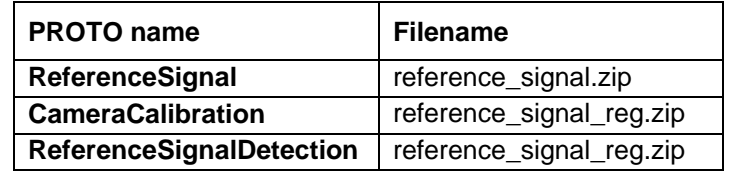

It should be noted that the *CameraCalibration* and *ReferenceSignalDetection* PROTOs share the same library.

The way how the implementation of the plugins was performed is described in the following sections.

### **2.2 Implementation procedure for adding PROTOs in a library**

First a new dynamic library project was added to the main GPAC solution. GPAC loads the modules using predefined functions that need to be implemented in each module. Those functions are the following:

```
const u32 *QueryInterfaces(); 
GF BaseInterface *LoadInterface(u32 InterfaceType);
void ShutdownInterface(GF_BaseInterface *ifce);
```
The function **QueryInterface** returns the types of extensions that are supported by the module, in the case of a hardcoded proto it returns GF\_HARDCODED\_PROTO\_INTERFACE.

The function **LoadInterface** and **ShutdownInterface** create and destroy an interface object. The interface object for the hardcoded proto contains two functions:

Bool can load proto(const char\* url); Bool init(GF\_HardcodedProto\* itfs, GF\_Compositor \*compositor, GF\_Node \*node);

The function **can\_load\_proto** receives a URL as an argument which contains the URL to the PROTO requested by the scene. If the module supports this PROTO, it returns positively.

The function **init** creates a new instance of the PROTO and returns positively on success.

The next step is to define the **PROTO** object by declaring a new structure. An example of the structure is **process** of the structure is presented below. (standards.iteh.ai)

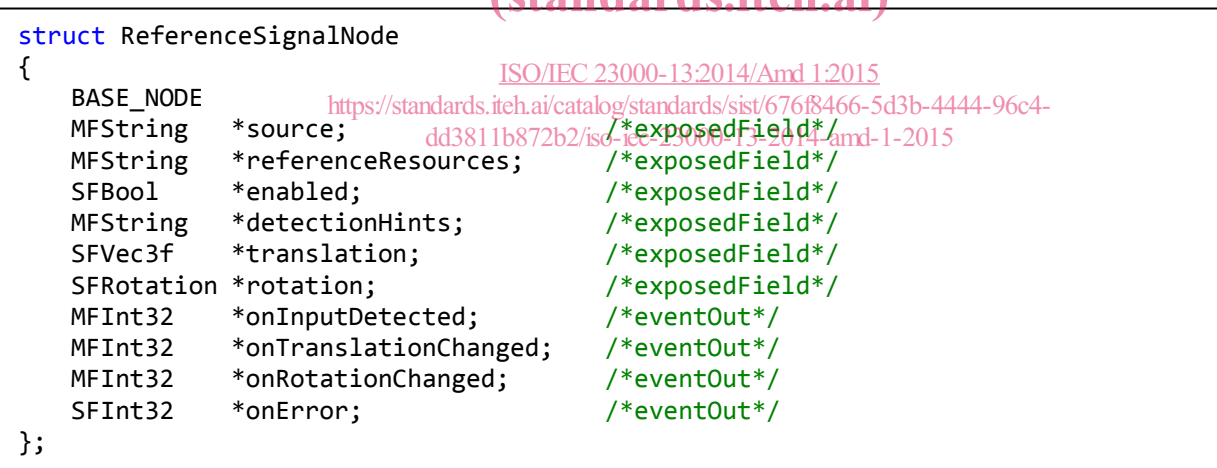

However since this structure is not known to GPAC internally, it cannot fill in the values, instead it uses a generic representation for the values in the proto. Therefore it is necessary to copy the values from the generic representation in the structure one by one. This is done using the code presented below.

```
1. if (gf_node_get_field(node, 0, &field) != GF_OK) return GF_FALSE; 
2. if (field.fieldType != GF_SG_VRML_MFSTRING) return GF_FALSE;
3. rc->source = (MFString * ) field. far ptr;
```
Line 1 uses the function **gf\_node\_get\_field** to get the pointer to the value of the field. Line 2 makes sure that the type of the field value returned corresponds to the expected one. Finally line 3 initializes the value.

The values of the node are initialized each time some of the functions that use them are called.

The initialization of the proto is done few steps.

First step is to create a new instance of the PROTO node and a private stack associated with the node. The association of the stack with the node is done by calling the function:

gf node set private(node, stack);

The second step is to register the node traversal function with GPAC. This function will be called each time the node is traversed and when the node should be destroyed. The registration is done by calling the function:

gf\_node\_set\_callback\_function(node, TraverseReferenceSignal);

The final step is to register the node to receive image updates from the source. This is done by creating a TextureHandler as setting a texture update function to it. The following code is an example:

gf\_sc\_texture\_setup(&(stack->refreshTextureHandler), compositor, node); stack->refreshTextureHandler.update\_texture\_fcnt = UpdateTextures;

The texture handler function will be called at each step in the simulation. This is where the PROTO can have access to the media to reference resources images and the source image. In order to access the images the PROTO has to request their decoding. This is done by accessing the media object for the image:

gf\_scene\_get\_media\_object\_ex((GF\_Scene\*)gf\_sg\_get\_private(gf\_node\_get\_graph(node)), &murl, GF\_MEDIA\_OBJECT\_VIDEO, GF\_FALSE, NULL, GF\_FALSE, node);

and then requesting the decoding: $(\bf{standards.}iteh. ai)$ 

gf\_mo\_play(media\_object, 0, <u>HSQ/IGE TRUE);3:2014/Amd 1:2015</u>

https://standards.iteh.ai/catalog/standards/sist/676f8466-5d3b-4444-96c4-

When the image is decoded, a call to the function dd3811b872b2/iso-iec-23000-13-2014-amd-1-2015

data = gf mo fetch data(stack->mediaToDetectStreams[i], GF TRUE, &eos, &ts, &size);

will return the image data.

Depending if the image is a reference resource or a source it will analyzed and added to the database, or analyzed and compared to the database respectively. If the result of the comparison is positive, the corresponding event outs are executed and the appropriate fields modified by using the code presented below.

```
1. gf_node_get_field(node, 6, &onInputDetected);
2. gf node event out(node, onInputDetected.fieldIndex);
3. gf_node_changed(node, &onInputDetected);
```
Line 1 gets the field from the PROTO node instance, line 2 fires the event out for that field and line 3 notifies the system that the node field value has changed.

#### **2.3 Utility Software**

The utility software of MPEG-U is the Osmo4 player of GPAC (https://github.com/gpac/gpac). GPAC is an open-source project distributed under the LGPL license.

For convenience, an installer for the Windows platform is made available at the following URL: http://gpac.wp.mines-telecom.fr/downloads/gpac-nightly-builds/.